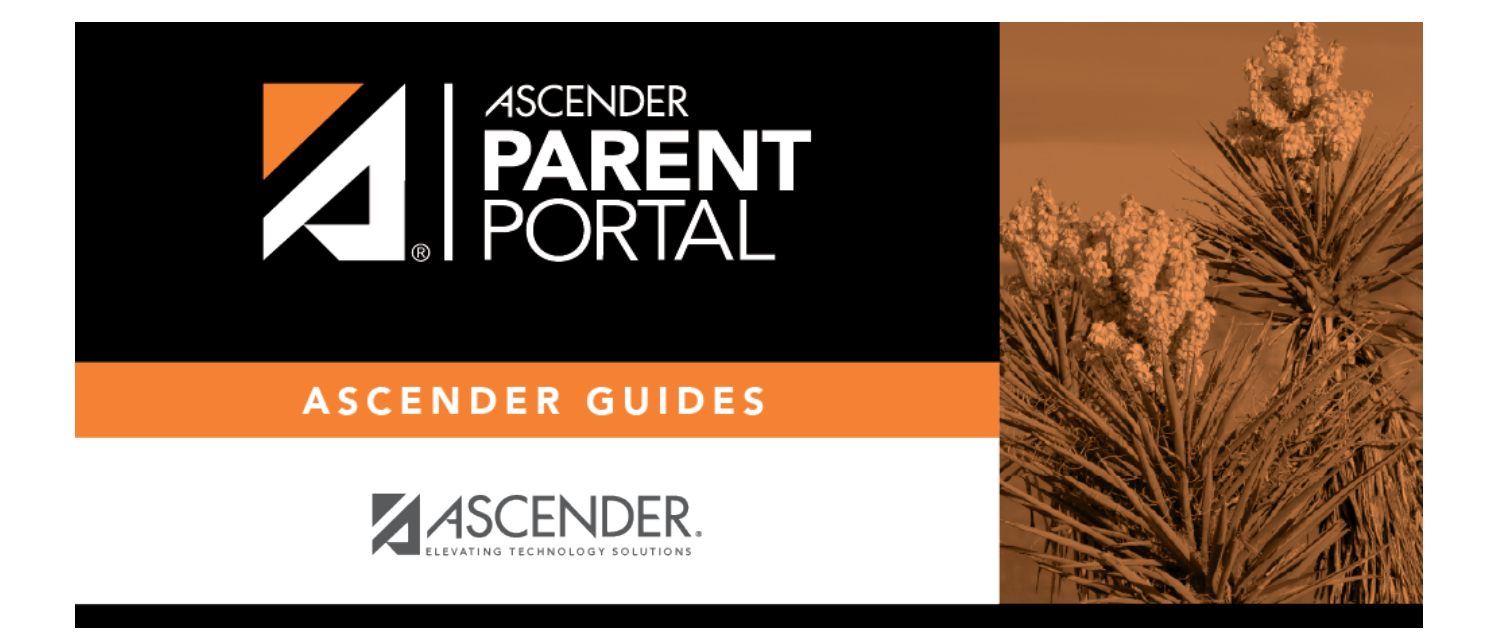

# **Recover User Name (Recuperar nombre de usuario)**

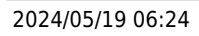

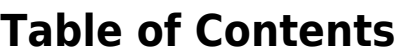

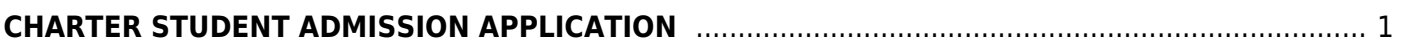

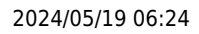

# <span id="page-4-0"></span>**CHARTER STUDENT ADMISSION APPLICATION**

Use this page to apply to the Charter School Waitlist.

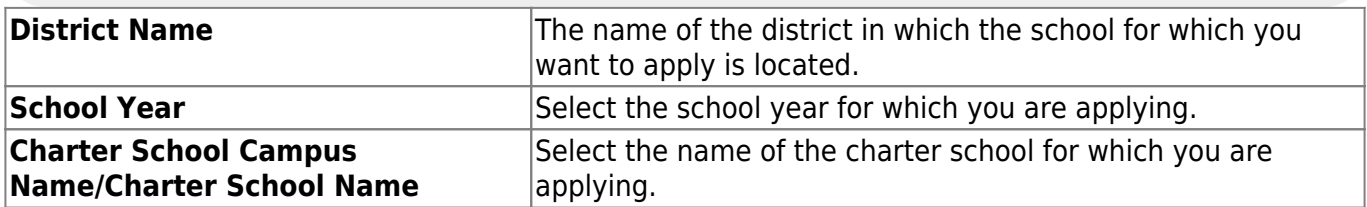

### **Student Information**

**Note**: Fields marked with an asterisk are required.

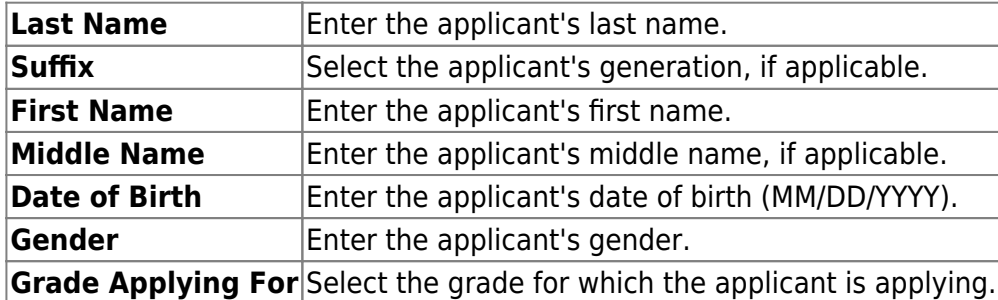

#### **Voluntary Information**

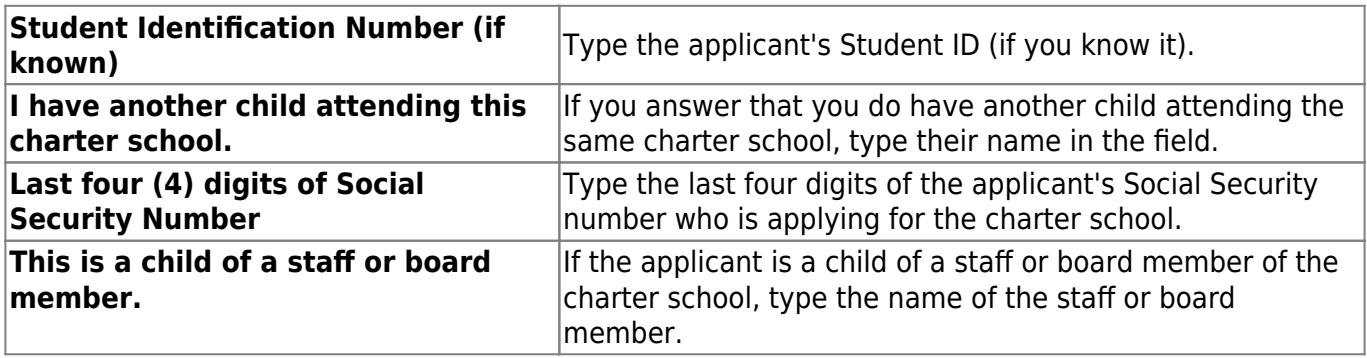

## **Primary Guardian Information**

**Last Name** Type the applicant's primary quardian's last name. **First Name** Type the applicant's primary guardian's first name.

#### **Street Address of Primary Residence**

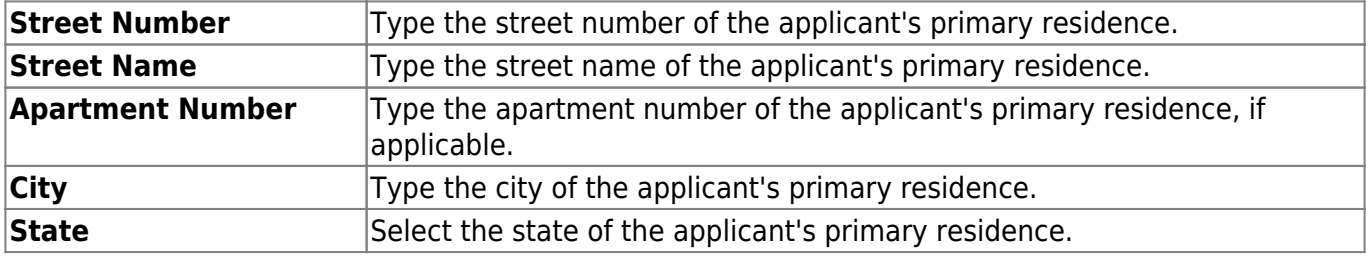

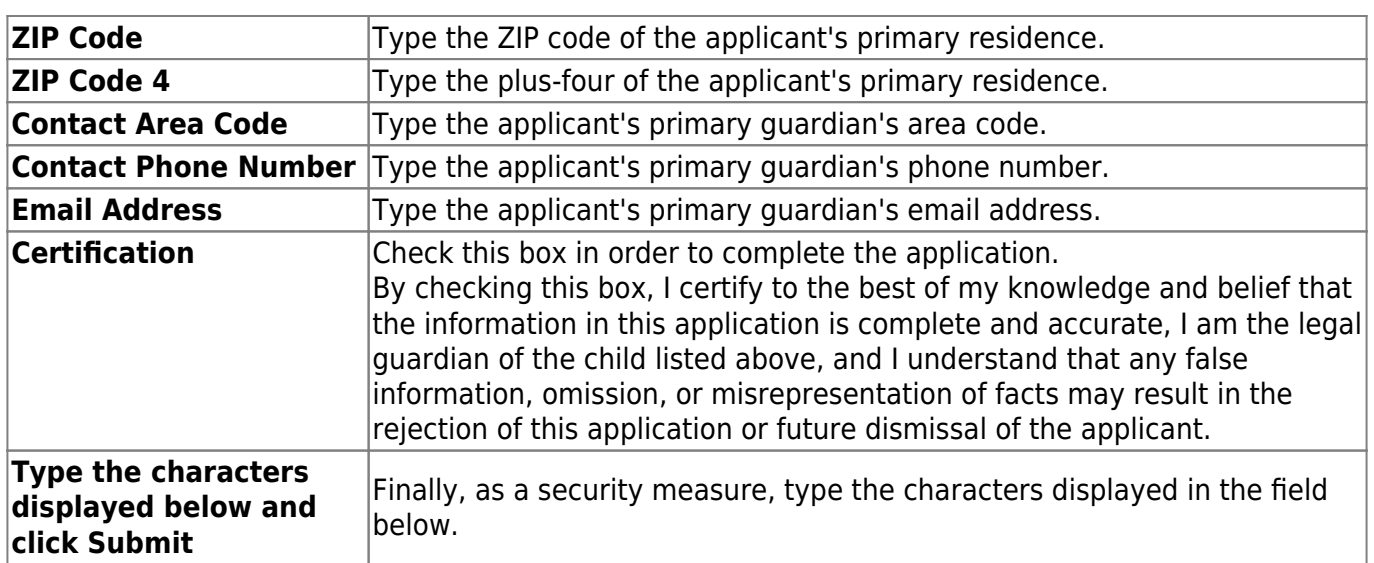

Click **Submit**.

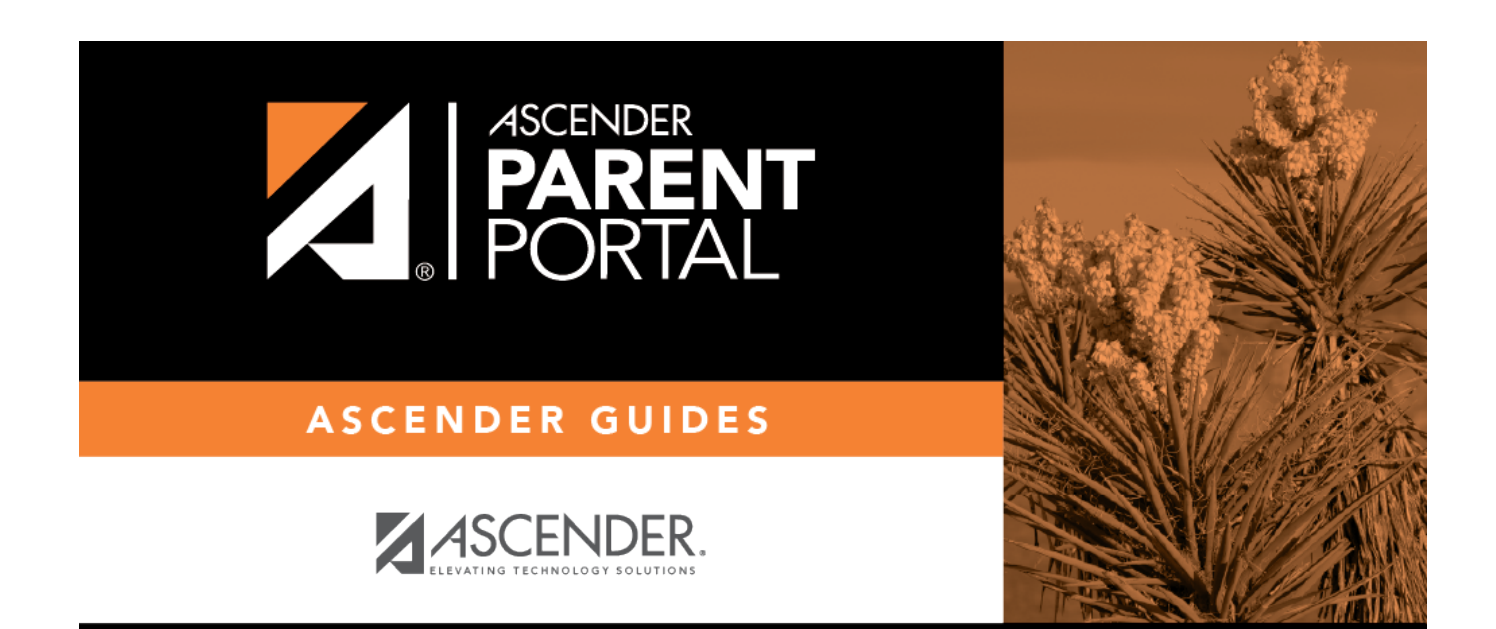

## **Back Cover**